#### **Mini Video Series – 5/5**

**Goals 01** **02**

**Overview of the Process of Invoice Submission**

**Filling Invoice Template**

**03**

**Compiling Request Package**

**05**

**Eligible and Ineligible Expenses**

**10**

**06 07**

**Delivering the** 

**Package to** 

**ECD**

**Submitting Revisions**

**Review Timeline & Payment**

**08**

**09**

**04**

**Common Errors to Avoid**

**Key Resources and Contacts** 

# **Common Errors to Avoid (1/2)**

• TN ECD has compiled a **list of recurring errors** in invoices to aid the grantees in preventing these mistakes in the future invoices and to ensure an **efficient and seamless payment process**

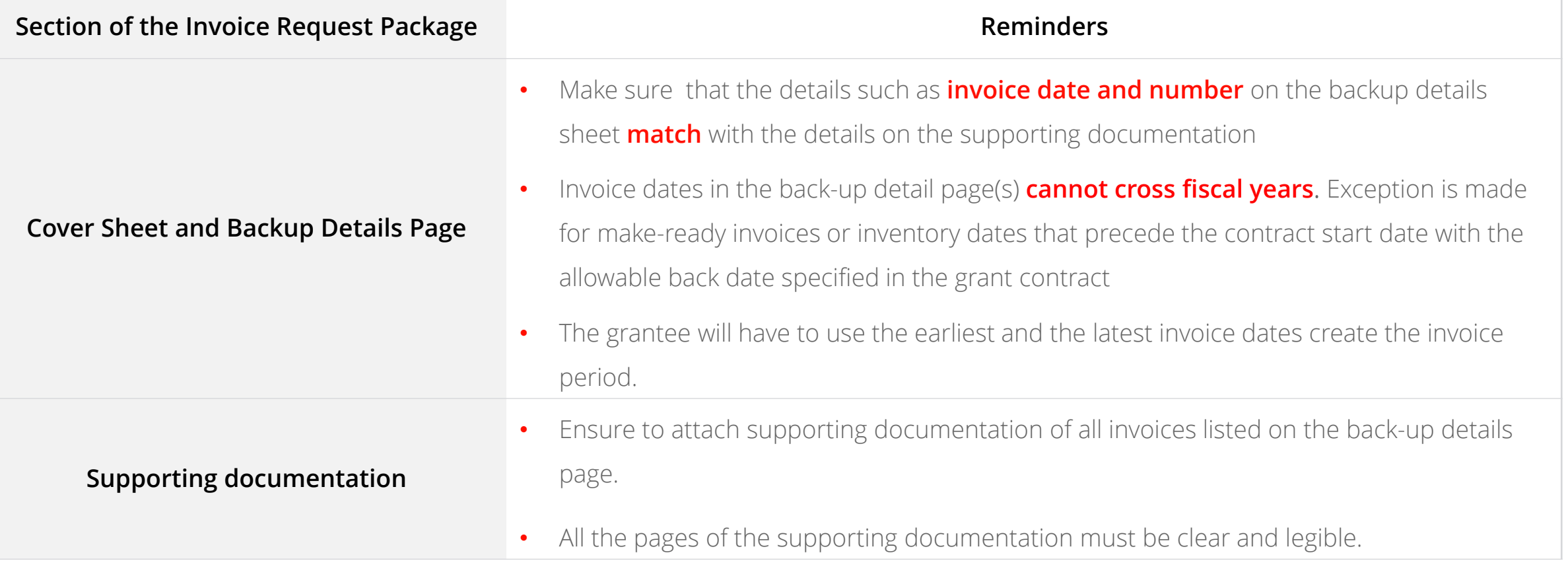

## **Common Errors to Avoid (2/2)**

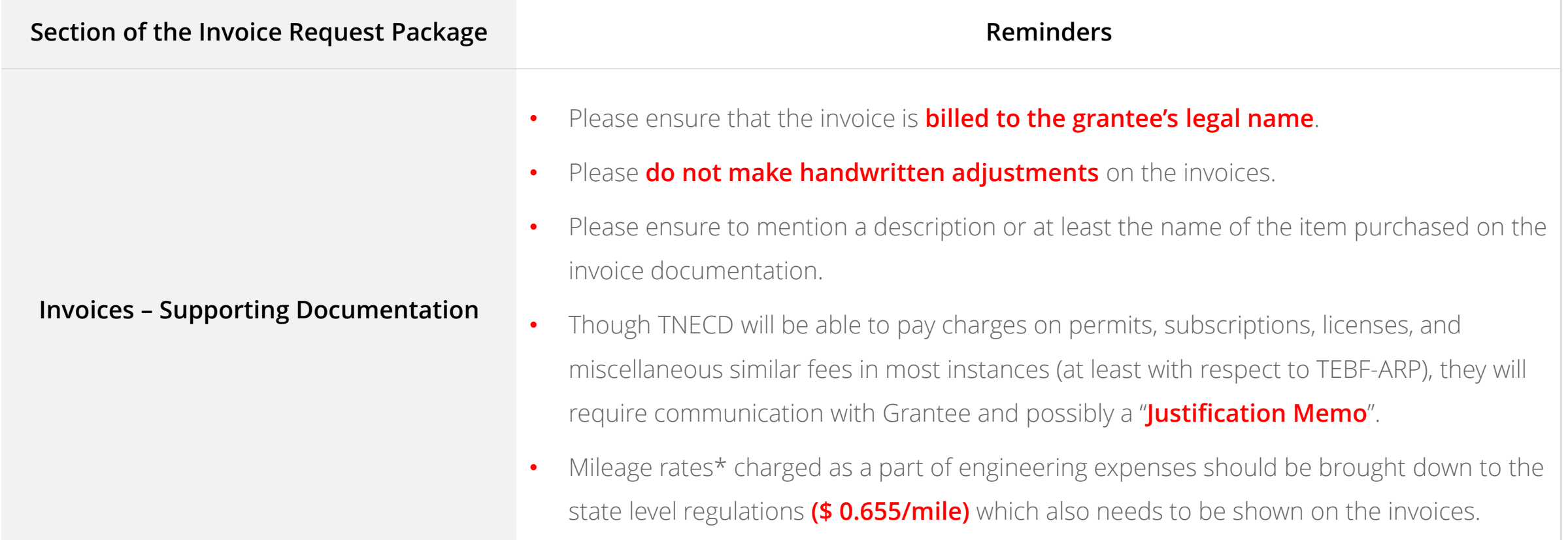

## **Common Errors to Avoid (2/2)**

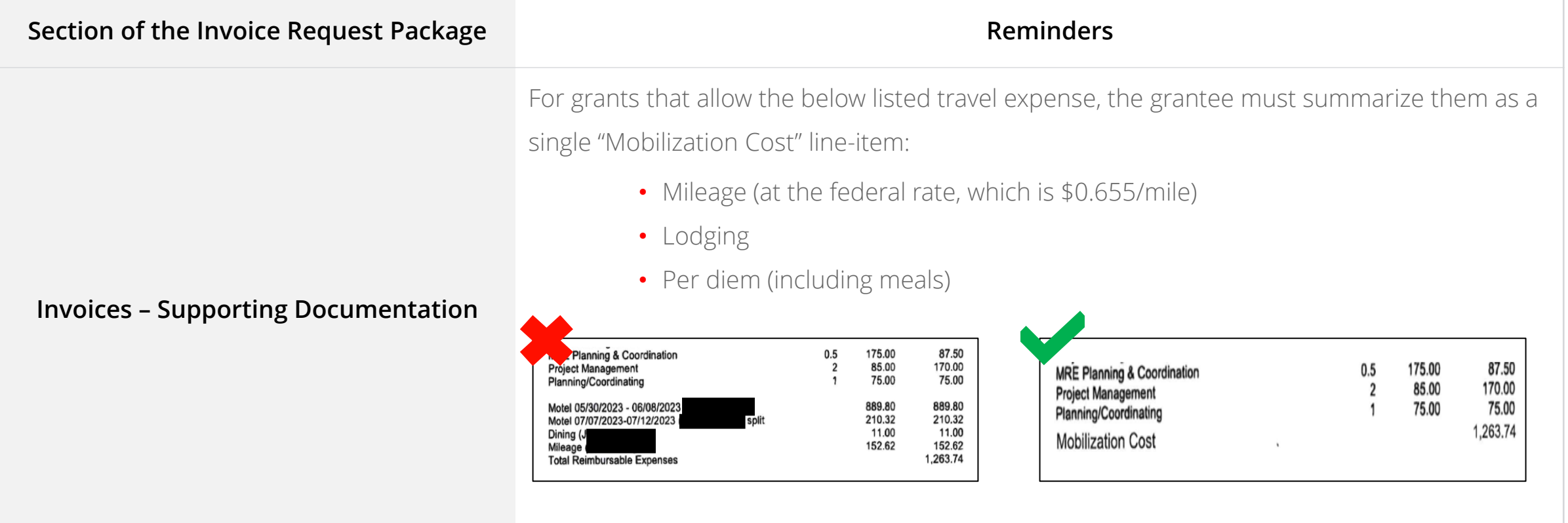

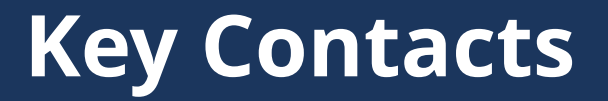

**Taylre Beaty, Director** [Taylre.Beaty@tn.gov](mailto:Taylre.Beaty@tn.gov)

**Emily Hale, Grants and Program Manager** [Emily.Hale@tn.gov](mailto:Emily.Hale@tn.gov)

**K. Taylor Collins, Grant Project Administrator** [K.Taylor.Collins@tn.gov](mailto:K.Taylor.Collins@tn.gov)

**New invoice request must be sent to**  [ECD.invoices@tn.gov](mailto:ECD.invoices@tn.gov)

**Revised invoice request must be sent to**  ECDBroadband.Invoices@tn.gov

#### **Resources**

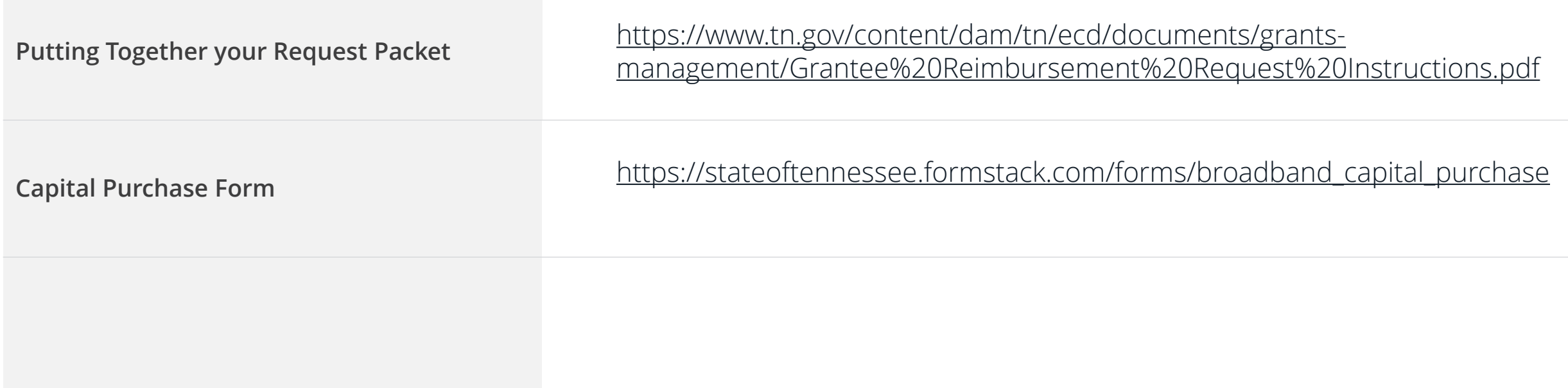

## **Feedback**

- Please scan the QR code on the slide to provide feedback on the mini video series.
- We would appreciate your valuable feedback in order to improve future training sessions.
- **Link -** <https://forms.office.com/g/NeKKm4bBx4>

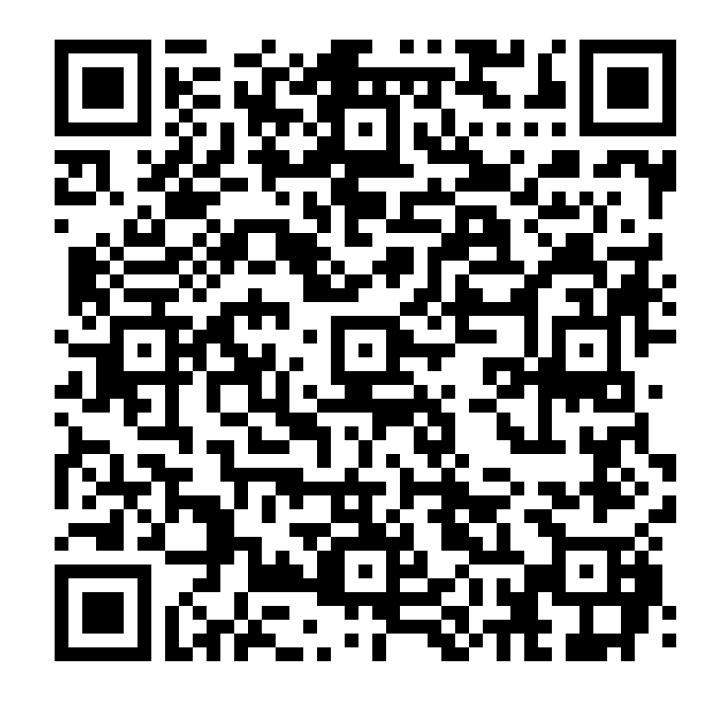

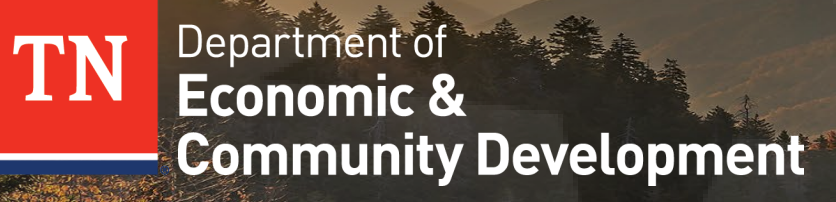

#### **THANK YOU**